-M

IBM Cúram Social Program Management

# Guide Cúram Funded Program Management

*Version 6.0.5*

-M

IBM Cúram Social Program Management

# Guide Cúram Funded Program Management

*Version 6.0.5*

**Important**

Avant d'utiliser le présent document et le produit associé, prenez connaissance des informations générales figurant à la section [«Remarques», à la page 17](#page-28-0)

LE PRESENT DOCUMENT EST LIVRE EN L'ETAT SANS AUCUNE GARANTIE EXPLICITE OU IMPLICITE. IBM DECLINE NOTAMMENT TOUTE RESPONSABILITE RELATIVE A CES INFORMATIONS EN CAS DE CONTREFACON AINSI QU'EN CAS DE DEFAUT D'APTITUDE A L'EXECUTION D'UN TRAVAIL DONNE.

Ce document est mis à jour périodiquement. Chaque nouvelle édition inclut les mises à jour. Les informations qui y sont fournies sont susceptibles d'être modifiées avant que les produits décrits ne deviennent eux-mêmes disponibles. En outre, il peut contenir des informations ou des références concernant certains produits, logiciels ou services non annoncés dans ce pays. Cela ne signifie cependant pas qu'ils y seront annoncés.

Pour plus de détails, pour toute demande d'ordre technique, ou pour obtenir des exemplaires de documents IBM, référez-vous aux documents d'annonce disponibles dans votre pays, ou adressez-vous à votre partenaire commercial.

Vous pouvez également consulter les serveurs Internet suivants :

- [http://www.fr.ibm.com \(serveur IBM en France\)](http://www.fr.ibm.com)
- v [http://www.can.ibm.com \(serveur IBM au Canada\)](http://www.can.ibm.com)
- [http://www.ibm.com \(serveur IBM aux Etats-Unis\)](http://www.ibm.com)

*Compagnie IBM France Direction Qualité 17, avenue de l'Europe 92275 Bois-Colombes Cedex*

Cette édition s'applique à IBM Cúram Social Program Management v6.0 5 et à toutes les révisions suivantes, sauf indication contraire dans de nouvelles éditions.

Eléments sous licence - Propriété d'IBM.

#### **© Copyright IBM Corporation 2012, 2013.**

© Cúram Software Limited. 2011. Tous droits réservés.

## **Table des matières**

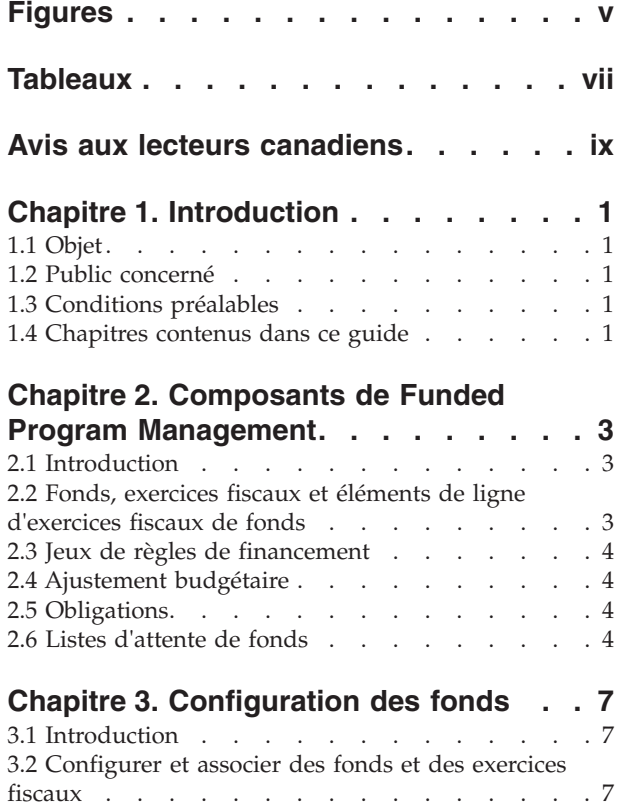

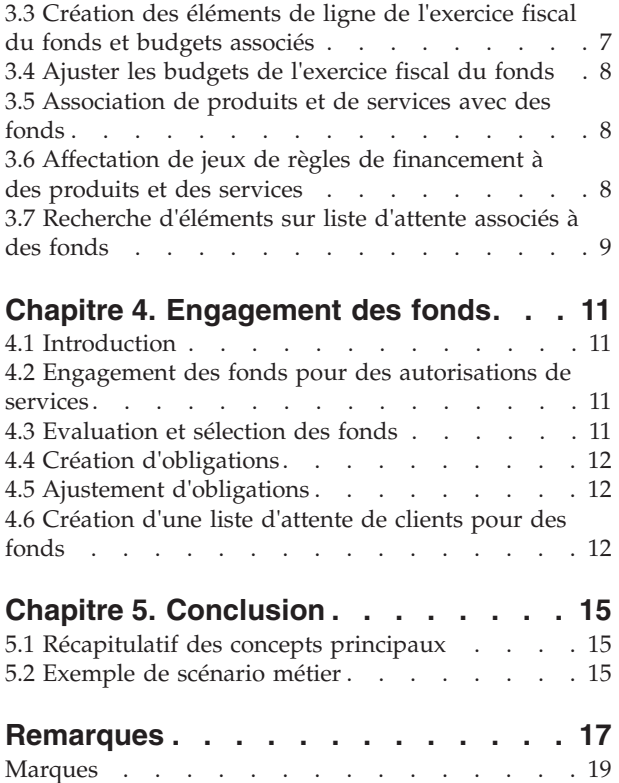

# <span id="page-6-0"></span>**Figures**

## <span id="page-8-0"></span>**Tableaux**

[1. Description des statuts de liste d'attente 13](#page-24-0)

## <span id="page-10-0"></span>**Avis aux lecteurs canadiens**

Le présent document a été traduit en France. Voici les principales différences et particularités dont vous devez tenir compte.

#### **Illustrations**

Les illustrations sont fournies à titre d'exemple. Certaines peuvent contenir des données propres à la France.

#### **Terminologie**

La terminologie des titres IBM peut différer d'un pays à l'autre. Reportez-vous au tableau ci-dessous, au besoin.

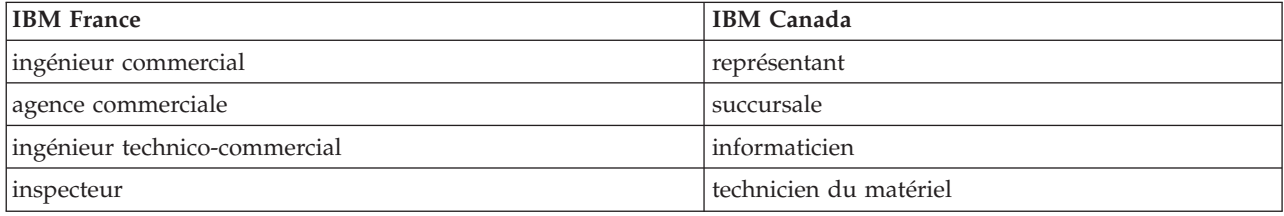

#### **Claviers**

Les lettres sont disposées différemment : le clavier français est de type AZERTY, et le clavier français-canadien de type QWERTY.

#### **OS/2 et Windows - Paramètres canadiens**

Au Canada, on utilise :

- v les pages de codes 850 (multilingue) et 863 (français-canadien),
- le code pays 002,
- le code clavier CF.

#### **Nomenclature**

Les touches présentées dans le tableau d'équivalence suivant sont libellées différemment selon qu'il s'agit du clavier de la France, du clavier du Canada ou du clavier des États-Unis. Reportez-vous à ce tableau pour faire correspondre les touches françaises figurant dans le présent document aux touches de votre clavier.

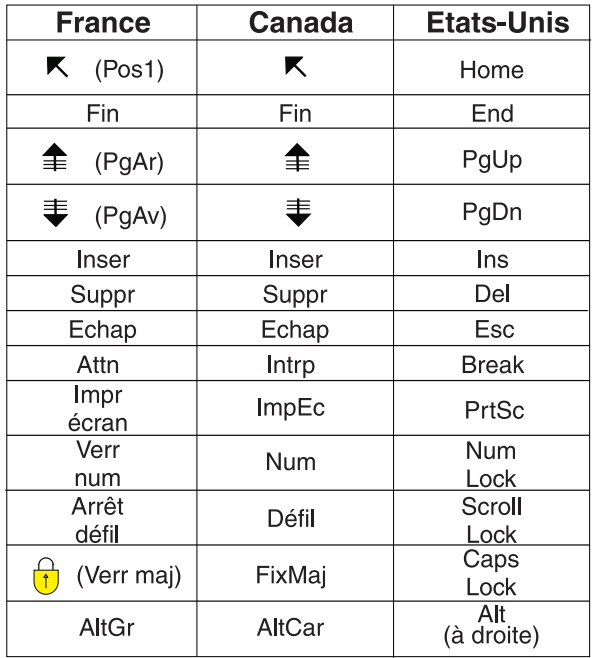

#### **Brevets**

Il est possible qu'IBM détienne des brevets ou qu'elle ait déposé des demandes de brevets portant sur certains sujets abordés dans ce document. Le fait qu'IBM vous fournisse le présent document ne signifie pas qu'elle vous accorde un permis d'utilisation de ces brevets. Vous pouvez envoyer, par écrit, vos demandes de renseignements relatives aux permis d'utilisation au directeur général des relations commerciales d'IBM, 3600 Steeles Avenue East, Markham, Ontario, L3R 9Z7.

#### **Assistance téléphonique**

Si vous avez besoin d'assistance ou si vous voulez commander du matériel, des logiciels et des publications IBM, contactez IBM direct au 1 800 465-1234.

## <span id="page-12-0"></span>**Chapitre 1. Introduction**

## **1.1 Objet**

L'objectif de ce guide est d'offrir une présentation métier de Cúram Funded Program Management™. Funded Program Management a été configuré pour fonctionner conjointement avec le produit Cúram Child Care™. Notez toutefois que les agences SEM peuvent choisir de personnaliser Funded Program Management afin qu'il fonctionne avec leurs propres produits.

## **1.2 Public concerné**

Ce guide est destiné aux lecteurs concernés par les concepts métier de Funded Program Management.

## **1.3 Conditions préalables**

Il est préférable de connaître les éléments suivants avant la lecture de ce guide :

- v Participants (voir Guide Cúram Participant)
- v Produits et dossiers (voir Guide de gestion de dossiers intégrés Cúram)
- Cúram Provider Management™ (voir Guide Cúram Provider Management)
- v Administration de système (voir Guide de configuration du système Cúram)

#### **1.4 Chapitres contenus dans ce guide**

La liste suivante décrit les chapitres de ce guide :

#### **Composants de Funded Program Management**

Ce chapitre présente les principaux composants, y compris les fonds, les exercices fiscaux du fonds, les éléments de ligne de l'exercice fiscal du fonds, les ajustements de budget et l'association de fonds à des produits et services et à des jeux de règles.

#### **Configuration des fonds**

Ce chapitre propose des informations sur la manière de configurer des fonds.

#### **Engagement des fonds**

Ce chapitre décrit comment les fonds sont engagés pour des clients.

## <span id="page-14-0"></span>**Chapitre 2. Composants de Funded Program Management**

## **2.1 Introduction**

Funded Program Management permet aux agences SEM de créer et de gérer des fonds qui peuvent ensuite être engagés pour des clients ayant besoin d'aide. Par exemple, des clients ayant besoin d'une aide de protection infantile peuvent bénéficier d'un budget d'un fonds de protection infantile.

L'un des principaux avantages de Funded Program Management est son intégration au processus Cúram Provider Management. Au lieu de payer les clients ayant besoin d'une protection infantile, des fonds peuvent être utilisés pour payer directement les services de fournisseurs de protection infantile agréés. Cela offre aux agences un terrain d'entente pour fournir aux clients les financements dont ils ont besoin.

Funded Program Management constitue une solution simple pour les services de financement. Des fonds peuvent être configurés, affectés à des exercices fiscaux et associés à des produits et des services ; des montants du budget peuvent ensuite être engagés afin que des clients bénéficient de ces services. Ce chapitre décrit de façon plus détaillée les composants de Funded Program Management et la manière dont il fonctionne.

#### **2.2 Fonds, exercices fiscaux et éléments de ligne d'exercices fiscaux de fonds**

Les fonds sont définis par leur période active propre, leurs associations avec des exercices fiscaux et leurs associations avec des produits et des services. La période active d'un fonds est définie par une date de début et une date de fin. Entre la date de début et la date de fin, des montants peuvent être engagés pour des clients à partir du fonds.

Les exercices fiscaux sont des périodes utilisées pour suivre les budgets de l'exercice fiscal du fonds. L'objectif de l'association d'exercices fiscaux avec des fonds est de définir des objectifs de budget pour une période gérable, par exemple, une année fiscale classique. Un exercice fiscal peut être associé à un fonds à condition que sa période active corresponde à la période active du fonds.

Un élément de ligne de l'exercice fiscal du fonds contient le détail des montants disponibles à partir d'une source de financement ou d'un fonds pour un exercice fiscal donné. Un exercice fiscal du fonds peut avoir plusieurs éléments de ligne associés. Chaque élément de ligne contient l'allocation de budget initiale pour cette source de financement, pour une période donnée.

Lors de l'association d'un élément de ligne de l'exercice fiscal du fonds à un exercice fiscal du fonds, le budget de l'exercice fiscal du fonds est défini pour cet exercice fiscal. Pendant l'exercice fiscal du fonds, un onglet d'exécution incluant un enregistrement du montant budgété à l'origine, du montant engagé pour des clients et du budget restant (d'origine moins engagé) est automatiquement conservé sur les montants du budget.

L'association de produits et de services avec des fonds permet d'engager des fonds pour des clients pour recevoir des produits et des services. Par exemple, un client éligible à des services de protection infantile peut recevoir un financement pour ces services grâce au fonds de protection infantile.

#### <span id="page-15-0"></span>**2.3 Jeux de règles de financement**

Les jeux de règles de financement classiques ou les règles Cúram Express Rules (CER) peuvent être appliqués à des produits et des services afin d'identifier les fonds qui peuvent être engagés et de déterminer le fonds à utiliser en fonction des priorités de l'agence SEM. De plus, ces jeux de règles peuvent être personnalisés par l'agence SEM afin d'utiliser les preuves du dossier pour affiner davantage les critères de sélection. Par exemple, un jeu de règles de financement incluant les règles suivantes peut être affecté à un produit de protection infantile :

- v Si un membre du ménage est éligible à un revenu minimum, prendre l'argent dans un fonds de revenu minimum.
- v S'il y a un enfant avec des besoins spécifiques dans le ménage, prendre l'argent dans un fonds de besoins spécifiques.
- v Si les deux sont vrais, le fonds de revenu minimum doit être utilisé en premier.

Les jeux de règles de financement sont reliés aux fonds par des associations mutuelles de produits et de services. Par exemple, si le jeu de règles de financement et le fonds de protection infantile sont tous les deux associés au produit de protection infantile, le jeu de règles de financement sera appliqué aux clients recevant le produit de protection infantile pour déterminer s'ils sont éligibles à un financement à partir du fonds de protection infantile.

Il existe un jeu de règles de financement par défaut. Ce jeu de règles de base peut être affecté à des produits et des services et permet de déterminer la priorité des fonds à utiliser pour un produit ou un service donné.

#### **2.4 Ajustement budgétaire**

Il existe deux types d'ajustement budgétaire qui peuvent être appliqués à un élément de ligne de l'exercice fiscal du fonds. Le budget, également appelé allocation initiale, détaille la somme d'argent affectée à l'élément de l'exercice fiscal du fonds lors de sa création. L'ajustement budgétaire détaille les ajustements apportés à l'allocation de budget initiale. Le solde d'un élément de l'exercice fiscal du fonds peut ainsi être augmenté ou réduit en fonction de la situation financière de l'activité.

#### **2.5 Obligations**

Une obligation détaille le montant engagé pour un client à partir d'un exercice fiscal du fonds. Lorsqu'elle est créée, une obligation influe sur le solde budgété de l'exercice fiscal du fonds pour une quantité égale au montant de l'obligation. Des fonds peuvent être configurés pour autoriser une obligation même si elle provoque un solde budgétaire négatif. Funded Program Management utilise une logique par défaut qui attribue une obligation à l'exercice fiscal du fonds au cours duquel la période d'obligation débute.

Les détails de l'obligation peuvent être modifiés si nécessaire, par exemple si le montant ou la période de l'obligation ont changé. La mise à jour d'une obligation peut avoir des conséquences sur la période d'application de l'obligation ou sur le montant et le solde budgété de l'obligation.

#### **2.6 Listes d'attente de fonds**

Des listes d'attente de fonds permettent de placer des clients sur la liste d'attente d'un exercice fiscal du fonds si les fonds sont insuffisants pour couvrir la totalité du montant d'une obligation lorsque le solde du fonds ne peut pas être inférieur à zéro. Le fonds doit être configuré de manière à autoriser la mise sur liste d'attente. Par exemple, lorsqu'un client est autorisé à recevoir des services de protection infantile et, en retour, une demande d'obligation est reçue pour le fonds de protection infantile, si le fonds de protection infantile ne dispose pas d'un montant suffisant pour couvrir l'obligation, le dépassement d'obligation n'est pas autorisé et la mise sur liste d'attente est configurée, le client est placé sur une liste d'attente pour cet exercice fiscal du fonds.

Lorsque des fonds deviennent disponibles, les demandes d'engagement de fonds pour le compte du client pour les éléments de plan de dossier de protection infantile peuvent être réévaluées et l'obligation associée à l'exercice fiscal du fonds peut être traitée.

Une position de liste d'attente est attribuée aux clients afin que les agences SEM puisse gérer la priorité et traiter équitablement les entrées de liste d'attente conformément à leurs politiques. Chaque entrée de liste d'attente possède également une date d'expiration. A cette date, le système considère l'entrée de liste d'attente comme arrivée à expiration et le signale au propriétaire de dossier. Un journal des transactions de dossier est également créé pour confirmer l'expiration de l'entrée de liste d'attente.

## <span id="page-18-0"></span>**Chapitre 3. Configuration des fonds**

#### **3.1 Introduction**

Le composant d'administration de Funded Program Management permet aux administrateurs de :

- v Configurer et associer des fonds et des exercices fiscaux
- v Créer des éléments de ligne de l'exercice fiscal du fonds et des budgets associés
- v Ajuster les budgets de l'exercice fiscal du fonds
- v Associer des produits et des services avec des fonds
- v Affecter des jeux de règles à des produits et des services

**Important :** Les administrateurs de fonds doivent obligatoirement disposer des droits d'accès de sécurité pour configurer des fonds. L'ID source de Funded Program Management doit obligatoirement être inclus dans le rôle utilisateur de l'administrateur pour qu'il puisse configurer des fonds.

#### **3.2 Configurer et associer des fonds et des exercices fiscaux**

La configuration des fonds de Funded Program Management commence par la création du fonds et des exercices fiscaux. Le fonds et les exercices fiscaux correspondants sont associés. La période au cours de laquelle le fonds est actif est ainsi établie, ainsi que les exercices fiscaux auquel il est associé au cours de cette période. En bref, la configuration d'un fonds inclut les étapes suivantes :

- 1. Le création du fonds, incluant la définition du nom, du type et de la période active du fonds.
- 2. La création d'un ou plusieurs exercices fiscaux au cours desquels un fonds est actif ; les exercices fiscaux possèdent également un nom, une catégorie et une période active.
- 3. L'association d'un exercice fiscal avec un fonds.

Pour aider les administrateurs de fonds à configurer les fonds et les exercices fiscaux, le composant d'administration de Funded Program Management affiche la liste des exercices fiscaux associés au fonds et les budgets pour chacun des exercices fiscaux du fonds.

Les administrateurs de Funded Program Management peuvent modifier les détails du fonds, associer de nouveaux exercices fiscaux au fonds et supprimer des fonds. Notez toutefois que les fonds peuvent être supprimés uniquement s'il n'y a pas d'association active, y compris des soldes d'exercice fiscal du fonds associés et d'associations de fonds.

### **3.3 Création des éléments de ligne de l'exercice fiscal du fonds et budgets associés**

Lorsqu'un fonds et un exercice fiscal sont associés, des éléments de ligne de l'exercice fiscal peuvent être ajoutés à ces exercices fiscaux du fonds. La création d'un élément de ligne de l'exercice fiscal du fonds facilite l'ajout du budget. Un ou plusieurs éléments de ligne de l'exercice fiscal du fonds peuvent être ajoutés à l'exercice fiscal d'un fonds. Ces éléments de ligne permettent de capturer la source du financement. Par exemple, financement régional ou national.

La somme des montants budgétés des éléments de ligne de l'exercice fiscal du fonds représente le budget total pour l'exercice fiscal du fonds. La somme des obligations de l'exercice fiscal d'un fonds est déduite de ce total afin que l'administrateur du fonds évalue si les fonds sont proches ou non des limites, ce qui empêcherait des obligations futures.

<span id="page-19-0"></span>L'élément de ligne de l'exercice fiscal du fonds contient le montant budgété pour cet élément de ligne particulier, ce qui inclut l'allocation initiale et les ajustements apportés à ce budget. Chaque élément de ligne de l'exercice fiscal du fonds indique le montant de chaque ajustement de budget et si ce montant est un crédit ou un débit.

#### **3.4 Ajuster les budgets de l'exercice fiscal du fonds**

Les administrateurs de fonds peuvent ajuster les budgets de l'exercice fiscal du fonds pour chaque élément de ligne de l'exercice fiscal du fonds. Chaque ajustement de budget possède une date d'effet et un montant. Les montants d'ajustement peuvent être négatifs ou positifs, indiquant un débit ou un crédit. Un ajustement de budget négatif ne peut pas excéder le budget restant disponible pour l'exercice fiscal du fonds.

#### **3.5 Association de produits et de services avec des fonds**

Des fonds sont associés à des produits et des services afin de les rendre disponibles pour des clients. Il est possible d'ajouter, de modifier et d'afficher des produits et des services Ces associations peuvent également être supprimées à condition que le fonds associé au produit ou au service n'ait pas d'obligations d'exercice fiscal du fonds. Les administrateurs de fonds peuvent afficher un récapitulatif des associations correspondantes. Ce récapitulatif comporte tous les fonds associés au produit ou au service actuellement affiché.

La section suivante décrit le processus d'association de fonds avec des produits et des services et la manière dont Funded Program Management utilise les informations saisies :

- Une fonction de recherche permet de trouver le produit ou le service à associé au fonds. Le type d'association sélectionné, c'est-à-dire, produit ou service, détermine la recherche disponible. Si "produit" est sélectionné, l'option de recherche fournit la liste des produits disponibles qui peuvent être associés au fonds. Si "service" est sélectionné, la liste des services disponibles s'affiche. Lorsque les services sélectionnés sont autorisés, les clients destinataires de ces services peuvent également être éligibles au fonds.
- v Chaque association de produit ou de service avec un fonds possède une période active et une priorité. La priorité permet de déterminer l'ordre dans lequel les fonds doivent être évalués lors de la sélection d'une source de fonds à engager pour le client. Le produit ou le service avec une priorité de 1 aura la première disponibilité pour le fonds.
- v Des jeux de règles de financement sont également associés aux produits et services. Si un client est éligible au service associé, le système utilise le jeu de règles pour déterminer le fonds à engager. Pour des informations sur l'affectation des jeux de règles à des produits et des services, voir la section 3.6, «Affectation de jeux de règles de financement à des produits et des services».

#### **3.6 Affectation de jeux de règles de financement à des produits et des services**

Des jeux de règles de financement CER ou classiques peuvent être affectés à un produit ou un service. La première partie du processus consiste à sélectionner si le jeu de règles s'applique à un produit ou un service. Le produit ou le service doit ensuite être localisé sur le système. L'étape suivante du processus consiste à rechercher et à sélectionner le jeu de règles dans la liste des jeux de règles disponibles.

Les associations de jeux de règles et de produits et services peuvent être mises à jour et supprimées. Toutefois, notez que ces associations ne doivent pas être supprimées si elles ont été utilisées pour allouer des fonds à des clients. Les jeux de règles actuels peuvent eux-mêmes être gérés à l'aide de l'éditeur de règles. Généralement, les règles sont gérées par un développeur de règles.

<span id="page-20-0"></span>Il est important de noter que, pour que des fonds soient engagés pour des clients, il doit exister au moins un jeu de règles associé au service ou produit associé aux fonds. Si aucun jeu de règles n'a été spécifié pour le service ou produit, le système supposera qu'il n'utilise pas Funded Program Management et que par conséquent le fonds ne sera pas engagé.

#### **3.7 Recherche d'éléments sur liste d'attente associés à des fonds**

Les administrateurs de fonds peuvent utiliser la recherche dans la liste d'attente pour rechercher des entrées de la liste d'attente. Les critères de recherche disponibles incluent l'exercice fiscal du fonds, le statut de la liste d'attente, le participant du dossier, la référence du dossier, la priorité de la liste d'attente et l'expiration de la liste d'attente entre certaines dates. En sélectionnant l'exercice fiscal du fonds, les administrateurs peuvent afficher toutes les entrées de la liste d'attente associées à un exercice fiscal du fonds spécifique.

## <span id="page-22-0"></span>**Chapitre 4. Engagement des fonds**

## **4.1 Introduction**

Ce chapitre propose une description détaillée de la manière dont Funded Program Management engage des fonds pour des clients.

#### **4.2 Engagement des fonds pour des autorisations de services**

Chaque produit ou service associé à un fonds peut avoir ses propres déclencheurs pour déterminer si des fonds doivent être engagés ou non pour des clients. Le scénario suivant montre un exemple de processus de déclenchement. Par défaut, le processus d'engagement des fonds est lancé lorsque des autorisations de service sont émises vers des clients par Cúram Child Care pour des services associés à des fonds actifs.

- 1. Un client demande une aide de garde d'enfant afin de pouvoir recommencer à travailler.
- 2. Un fournisseur de garde d'enfant approprié est trouvé pour le client.
- 3. L'agence autorise le fournisseur de garde d'enfant à proposer ses services de garde d'enfant au client en approuvant l'élément du plan de garde d'enfant.
- 4. L'autorisation de ces services déclenche la recherche par Funded Program Management de fonds actifs associés au service de garde d'enfant.

Les fonds associés au service de garde d'enfant seront évalués, puis un fonds sera sélectionné pour l'obligation.

#### **4.3 Evaluation et sélection des fonds**

L'évaluation et la sélection des fonds est l'un des processus clés de Funded Program Management. Au cours de ce processus, la décision est prise d'engager ou non des fonds pour des clients. Dans Cúram Child Care prêt à l'emploi, l'autorisation de service déclenche ce processus. Les agences SEM peuvent implémenter leurs propres déclencheurs, si nécessaire. La section suivante détaille les étapes du processus d'évaluation et de sélection des fonds :

- 1. Le système identifie le service ou le produit spécifié, par exemple le service lié à l'autorisation de service.
- 2. Le système détermine qu'au moins une association de fonds existe pour le service ou le produit.
- 3. Le système évalue s'il faut ou non engager des fonds en recherchant un jeu de règles de financement associé au service ou produit spécifié. Si aucune règle n'est trouvée, Funded Program Management ne traite pas l'obligation.
- 4. Le système récupère les fonds associés au produit ou au service afin de créer une liste de fonds potentiels avec les exercices fiscaux du fonds actifs.
- 5. Le système appelle le jeu de règles du fond associé. L'exemple de jeu de règles fourni par Funded Program Management trie la liste des fonds par priorité.
- 6. Le système parcourt les fonds de la liste jusqu'à ce qu'il trouve un exercice fiscal du fonds avec un solde restant suffisant pour couvrir le montant de l'obligation.
- 7. Si aucun exercice fiscal avec des fonds suffisants n'est trouvé, l'obligation ne peut pas être créée.
- 8. Si un fonds est configuré pour être mis sur liste d'attente, une entrée de liste d'attente est créée pour l'exercice fiscal du fonds.

### <span id="page-23-0"></span>**4.4 Création d'obligations**

Grâce à une logique par défaut, un exercice fiscal du fonds est sélectionné lorsqu'une obligation est créée. Le montant de l'obligation est défini par le montant demandé pour l'obligation. Lors de la création d'une obligation, le système met également à jour le montant total engagé pour l'exercice fiscal du fonds correspondant et le budget restant. L'exercice fiscal du fonds peut être défini pour accepter des obligations et permettre à l'exercice fiscal du fonds d'être surengagé si l'administrateur de fonds sélectionne ce paramètre de configuration. Par exemple, une obligation est créée pour un client pour 500\$ pour le fonds de protection infantile ; le montant total engagé pour l'exercice fiscal du fonds est augmenté de 500\$ et le budget restant dans l'exercice fiscal du fonds est réduit de 500\$.

#### **4.5 Ajustement d'obligations**

Il peut être nécessaire d'ajuster une obligation suite à une modification de la période ou du montant de l'obligation. Lors de la réception d'une demande d'obligation, le système recherche si une précédente obligation existe pour cette référence d'origine. Lorsqu'un montant ou une période d'obligation sont modifiés, le système met à jour l'enregistrement d'obligation existant avec un montant équivalent à l'obligation globale pour la période. De plus, le montant total engagé et le budget restant pour l'exercice fiscal du fonds correspondant sont ajusté en conséquence.

Lorsqu'une mise à jour d'obligation est demandée, le système vérifie l'exercice fiscal du fonds correspondant à la date de début d'obligation. Si l'exercice fiscal du fonds concerné par la mise à jour est différent de celui de l'obligation d'origine, le système conserve les informations précédentes de l'obligation comme informations historiques Il déduit le montant de l'obligation précédente du total engagé depuis l'exercice fiscal du fonds auquel s'applique l'obligation d'origine. Il crée ensuite une obligation pour le montant mis à jour demandé et ajoute le montant de l'obligation au total engagé pour l'exercice fiscal du fonds correspondant.

#### **4.6 Création d'une liste d'attente de clients pour des fonds**

Les clients sont placés sur liste d'attente de fonds lorsque le système n'est pas capable de trouver des fonds associés au produit ou service avec un solde suffisant pour couvrir l'obligation demandée. Lorsqu'un budget associé à un fonds est augmenté ou créé, les propriétaires de dossier des clients sur liste d'attente sont alertés afin qu'ils puissent soumettre à nouveau les demandes d'obligation de financement. En cas de réussite, les propriétaires de dossier peuvent supprimer le client de la liste d'attente.

Les entrées de liste d'attente peuvent être supprimées et arrivent à expiration. La propriété d'application de date d'expiration de la liste d'attente définit le nombre de jours après la création de l'entrée de liste d'attente au bout desquels la liste expire. Par exemple, lorsque cette propriété est égale à 5, une entrée de liste d'attente expirera 5 jours après sa date de création. Les administrateurs de fonds doivent disposer d'un accès de sécurité aux propriétés d'application pour définir cette date. Pour davantage d'informations sur les propriétés d'application et la sécurité, voir Guide d'administration Cúram.

Pour les entrées de liste d'attente arrivées à expiration, il existe un journal des transactions de dossier du type "Expiration de la liste d'attente de fonds". Le système ajuste automatiquement les positions dans la liste d'attente des entrées restantes afin de refléter l'expiration ou la suppression d'une entrée. Un historique de statut de liste d'attente est conservé pour chaque entrée de la liste d'attente. Le tableau suivant décrit les statuts de liste d'attente.

#### <span id="page-24-0"></span>*Tableau 1. Description des statuts de liste d'attente*.

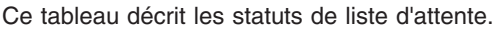

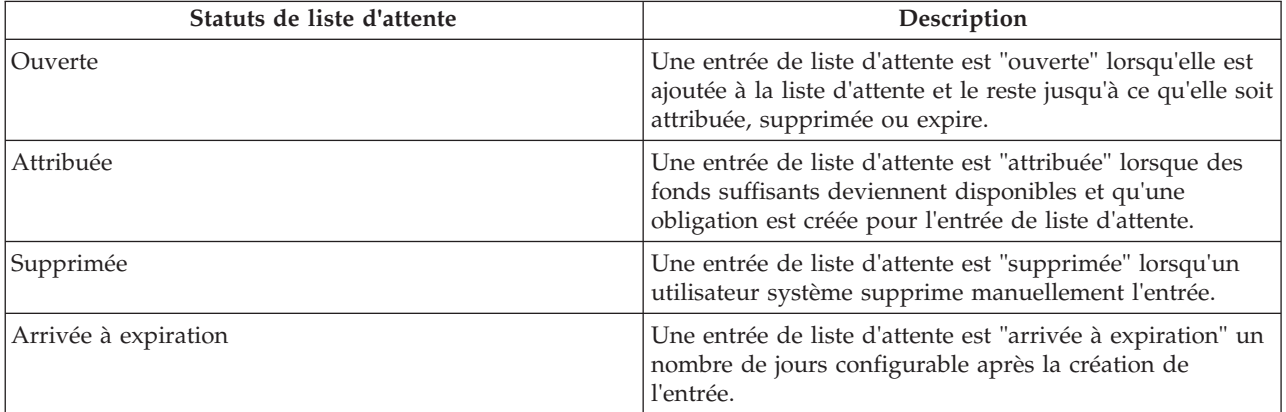

## <span id="page-26-0"></span>**Chapitre 5. Conclusion**

#### **5.1 Récapitulatif des concepts principaux**

Voici un récapitulatif des concepts principaux traités dans ce guide :

- v Les fonds sont budgétés selon l'exercice fiscal des fonds.
- v Les fonds peuvent être associés à des produits et des services afin de pouvoir les associer à des transactions financières liées à ces produits ou services.
- v Les jeux de règles de financement fournissent une logique d'évaluation et de sélection des exercices fiscaux des fonds afin de les utiliser dans des obligations. Ces jeux de règles sont associés à des produits et des services.
- v Des éléments de ligne d'exercice fiscal du fonds sont créés lors de la première définition du budget. Un ajustement de budget est créé chaque fois que le budget est ajusté.
- Une obligation est créée chaque fois qu'un exercice fiscal est engagé pour un client.

#### **5.2 Exemple de scénario métier**

Un famille bénéficiaire de l'assistance publique demande des services de protection infantile. L'agence SEM a défini des services de protection infantile spécifiques aux bénéficiaires de l'assistance publique et un jeu de règles d'exemples prêts à l'emploi pour évaluer le statut d'assistance publique d'un client pour la sélection du fonds.

Un travailleur social de la protection infantile définit un plan de soins indiquant les services de protection infantile à fournir aux enfants éligibles de la famille. Le travailleur social approuve l'élément de plan et Funded Program Management est appelée par le processus.

Le système identifie une liste de fonds potentiels auxquels le service peut être associé, par exemple, un fonds régional, un fonds d'assistance national et un fonds d'assistance municipal. Les fonds sont ensuite triés selon une priorité de dépenses, par exemple, (1) fonds d'assistance national (2) fonds régional et (3) fonds d'assistance municipal, puis évalués afin de déterminer si des fonds suffisants existent pour financer le service de protection infantile.

Les fonds d'assistance nationaux ne sont pas suffisants, tandis que les fonds régionaux et municipaux sont suffisants. Le fonds régional ayant une priorité supérieure, il est sélectionné pour l'obligation. Une obligation est créée par rapport au fonds régional pour le coût prévu de l'élément de ligne du plan de soins de protection infantile et un avis favorable est renvoyé au module de protection infantile.

## <span id="page-28-0"></span>**Remarques**

Le présent document peut contenir des informations ou des références concernant certains produits, logiciels ou services IBM non annoncés dans ce pays. Pour plus de détails, référez-vous aux documents d'annonce disponibles dans votre pays, ou adressez-vous à votre partenaire commercial IBM. Toute référence à un produit, logiciel ou service IBM n'implique pas que seul ce produit, logiciel ou service puisse être utilisé. Tout autre élément fonctionnellement équivalent peut être utilisé, s'il n'enfreint aucun droit d'IBM. Il est de la responsabilité de l'utilisateur d'évaluer et de vérifier lui-même les installations et applications réalisées avec des produits, logiciels ou services non expressément référencés par IBM. IBM peut détenir des brevets ou des demandes de brevet couvrant les produits mentionnés dans le présent document. La remise de ce document ne vous donne aucun droit de licence sur ces brevets. Si vous désirez recevoir des informations concernant l'acquisition de licences, veuillez en faire la demande par écrit à l'adresse suivante :

IBM Director of Licensing IBM Corporation North Castle Drive Armonk, NY 10504-1785 U.S.A.

Pour le Canada, veuillez adresser votre courrier à :

IBM Director of Commercial Relations IBM Canada Ltd. 3600 Steeles Avenue East Markham, Ontario L3R 9Z7 Canada

Les informations sur les licences concernant les produits utilisant un jeu de caractères double octet peuvent être obtenues par écrit à l'adresse suivante :

Licence sur la propriété intellectuelle Mentions légales et droit de propriété intellectuelle IBM Japon Ltd. 19-21, Nihonbashi-Hakozakicho, Chuo-ku Tokyo 103-8510, Japon

Le paragraphe suivant ne s'applique ni au Royaume-Uni, ni dans aucun pays dans lequel il serait contraire aux lois locales. INTERNATIONAL BUSINESS MACHINES CORPORATION FOURNIT CETTE PUBLICATION "EN L'ETAT" SANS GARANTIE D'AUCUNE SORTE, EXPLICITE OU IMPLICITE, Y COMPRIS NOTAMMENT, LES GARANTIES IMPLICITES DE NON-CONTREFACON, DE QUALITE MARCHANDE OU D'ADEQUATION A UN USAGE PARTICULIER. Certaines juridictions n'autorisent pas l'exclusion des garanties implicites, auquel cas l'exclusion ci-dessus ne vous sera pas applicable.

Le présent document peut contenir des inexactitudes ou des coquilles. Ce document est mis à jour périodiquement. Chaque nouvelle édition inclut les mises à jour. IBM peut, à tout moment et sans préavis, modifier les produits et logiciels décrits dans ce document.

Les références à des sites Web non IBM sont fournies à titre d'information uniquement et n'impliquent en aucun cas une adhésion aux données qu'ils contiennent. Les éléments figurant sur ces sites Web ne font pas partie des éléments du présent produit IBM et l'utilisation de ces sites relève de votre seule responsabilité.

IBM pourra utiliser ou diffuser, de toute manière qu'elle jugera appropriée et sans aucune obligation de sa part, tout ou partie des informations qui lui seront fournies. Les licenciés souhaitant obtenir des informations permettant : (i) l'échange des données entre des logiciels créés de façon indépendante et d'autres logiciels (dont celui-ci), et (ii) l'utilisation mutuelle des données ainsi échangées, doivent adresser leur demande à :

IBM Corporation Dept F6, Bldg 1 294 Route 100 Somers NY 10589-3216 U.S.A.

Ces informations peuvent être soumises à des conditions particulières, prévoyant notamment le paiement d'une redevance.

Le logiciel sous licence décrit dans ce document et tous les éléments sous licence disponibles s'y rapportant sont fournis par IBM, conformément aux dispositions du Livret contractuel, des Conditions Internationales d'Utilisation de Logiciels IBM ou de tout autre accord équivalent.

Les données de performance indiquées dans ce document ont été déterminées dans un environnement contrôlé. Par conséquent, les résultats peuvent varier de manière significative selon l'environnement d'exploitation utilisé. Certaines mesures évaluées sur des systèmes en cours de développement ne sont pas garanties sur tous les systèmes disponibles. En outre, elles peuvent résulter d'extrapolations. Les résultats peuvent donc varier. Il incombe aux utilisateurs de ce document de vérifier si ces données sont applicables à leur environnement d'exploitation.

Les informations concernant des produits non IBM ont été obtenues auprès des fournisseurs de ces produits, par l'intermédiaire d'annonces publiques ou via d'autres sources disponibles.

IBM n'a pas testé ces produits et ne peut confirmer l'exactitude de leurs performances ni leur compatibilité. Elle ne peut recevoir aucune réclamation concernant des produits non IBM. Toute question concernant les performances de produits non IBM doit être adressée aux fournisseurs de ces produits.

Toute affirmation relative aux intentions d'IBM pour ses opérations à venir est susceptible d'être modifiée ou annulée sans préavis, et doit être considérée uniquement comme un objectif.

Tous les tarifs indiqués sont les prix de vente actuels suggérés par IBM et sont susceptibles d'être modifiés sans préavis. Les tarifs appliqués peuvent varier selon les revendeurs.

Ces informations sont fournies uniquement à titre de planification. Elles sont susceptibles d'être modifiées avant la mise à disposition des produits décrits.

Le présent document peut contenir des exemples de données et de rapports utilisés couramment dans l'environnement professionnel. Ces exemples mentionnent des noms fictifs de personnes, de sociétés, de marques ou de produits à des fins illustratives ou explicatives uniquement. Toute ressemblance avec des noms de personnes, de sociétés ou des données réelles serait purement fortuite.

#### LICENCE DE COPYRIGHT :

Le présent logiciel contient des exemples de programmes d'application en langage source destinés à illustrer les techniques de programmation sur différentes plateformes d'exploitation. Vous avez le droit de copier, de modifier et de distribuer ces exemples de programmes sous quelque forme que ce soit et sans paiement d'aucune redevance à IBM, à des fins de développement, d'utilisation, de vente ou de distribution de programmes d'application conformes aux interfaces de programmation des plateformes pour lesquels ils ont été écrits ou aux interfaces de programmation IBM. Ces exemples de programmes n'ont pas été rigoureusement testés dans toutes les conditions. Par conséquent, IBM ne peut garantir expressément ou implicitement la fiabilité, la maintenabilité ou le fonctionnement de ces programmes. Les <span id="page-30-0"></span>exemples de programmes sont fournis "EN L'ETAT", sans garantie d'aucune sorte. IBM décline toute responsabilité relative aux dommages éventuels résultant de l'utilisation de ces exemples de programmes.

Toute copie intégrale ou partielle de ces exemples de programmes et des oeuvres qui en sont dérivées doit inclure une mention de droits d'auteur libellée comme suit :

© (nom de votre société) (année). Des segments de code sont dérivés des exemples de programmes d'IBM Corp.

© Copyright IBM Corp. entrez l'année ou les années. Tous droits réservés.

Si vous visualisez ces informations en ligne, il se peut que les photographies et illustrations en couleur n'apparaissent pas à l'écran.

#### **Marques**

IBM, le logo IBM et ibm.com sont des marques ou des marques déposées d'International Business Machines Corp., aux Etats-Unis et/ou dans certains autres pays. Les autres noms de produit et de service peuvent être des marques d'IBM ou d'autres sociétés. La liste actualisée de toutes les marques d'IBM est disponible sur la page Web "Copyright and trademark information" à l'adresse [http://www.ibm.com/](http://www.ibm.com/legal/us/en/copytrade.shtml) [legal/us/en/copytrade.shtml.](http://www.ibm.com/legal/us/en/copytrade.shtml)

D'autres sociétés sont propriétaires des autres marques qui pourraient apparaître dans ce document. Les autres noms de sociétés, de produits et de services peuvent appartenir à des tiers.

# IBM.